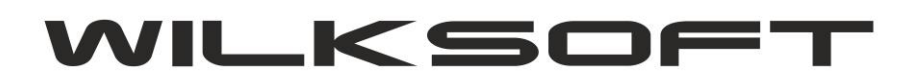

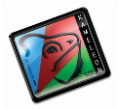

 $\overline{\phantom{a}}$ 

42-200 Częstochowa ul. Kiepury 24A 034-3620925 [www.wilksoft..pl](http://www.wilksoft..pl/)

## **KAMELEON.ERP VER. 9.10.1**

## **WYSYŁANIE PLIKÓW JPK\_VAT**

KAMELEON.ERP 9.10.1 pozwala na przesłanie plików JPK\_VAT na tzw. produkcyjną bramkę MF (serwery docelowe Ministerstwa Finansów obsługujące pliki JPK), opcja przesłania na testowe bramki została zachowana. Poniżej prezentujemy zrzuty ekranu pokazujące zachowanie programu w przypadku wysyłania plików.

*\_\_\_\_\_\_\_\_\_\_\_\_\_\_\_\_\_\_\_\_\_\_\_\_\_\_\_\_\_\_\_\_\_\_\_\_\_\_\_\_\_\_\_\_\_\_\_\_\_\_\_\_\_\_\_\_\_\_\_\_\_\_\_\_\_\_\_\_\_\_\_\_\_\_\_\_\_\_\_\_\_\_\_\_\_\_\_\_\_\_\_\_\_\_\_\_\_\_\_\_\_\_\_\_\_\_\_\_\_\_\_\_\_\_\_\_*

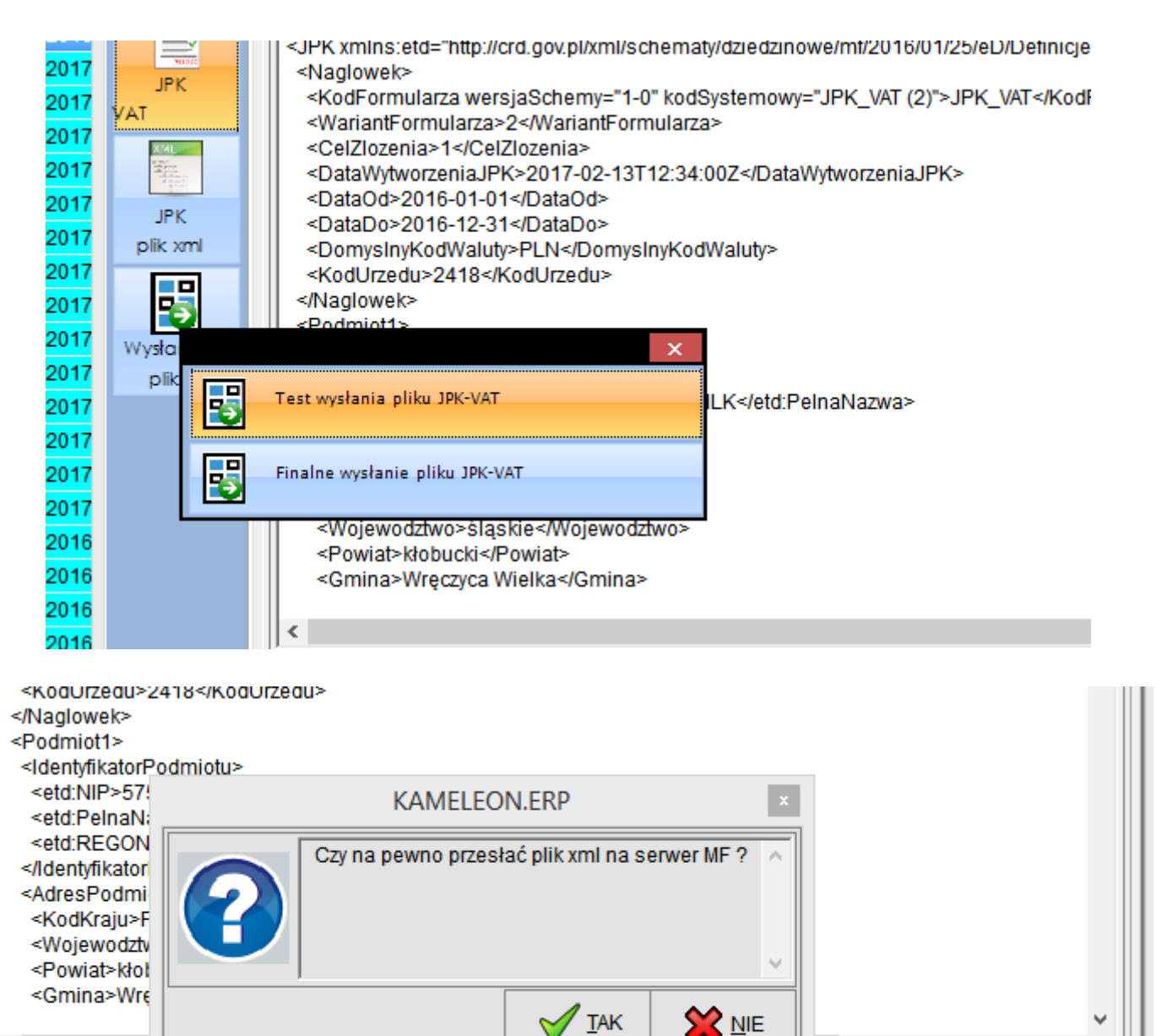

PLIK UPO - URZĘDOWE POTWIERDZENIE ODBIORU

 $\overline{\phantom{a}}$ 

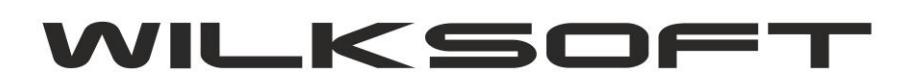

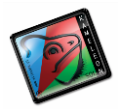

42-200 Częstochowa ul. Kiepury 24A 034-3620925 www.wilksoft..pl